## Package 'gsbDesign'

October 4, 2021

<span id="page-0-0"></span>Type Package

Version 1.0-2

Date 2021-10-02

Title Group Sequential Bayes Design

Depends gsDesign, lattice, grid,

Imports stats, graphics, grDevices, utils

Description Group Sequential Operating Characteristics for Clinical, Bayesian two-arm Trials with known Sigma and Normal Endpoints, as described in Gerber and Gsponer (2016) [<doi:10.18637/jss.v069.i11>](https://doi.org/10.18637/jss.v069.i11).

License GPL-3

LazyLoad yes

NeedsCompilation no

Repository CRAN

Date/Publication 2021-10-04 08:20:05 UTC

Author Florian Gerber [aut], Thomas Gsponer [aut], Bjoern Bornkamp [cre] (maintainer)

Maintainer Bjoern Bornkamp <br/> <br/>bbnkmp@mail.de>

## R topics documented:

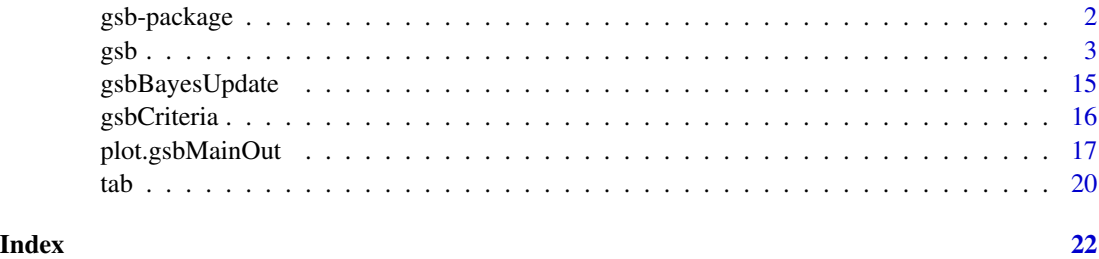

<span id="page-1-1"></span><span id="page-1-0"></span>

#### Description

The gsbDesign package allows to evaluate the operating characteristics for a group sequential design with Bayesian success/futility criteria and prior information. A clinical trial with two arms, a normal endpoint and an arbitrary number of interim analyses can be evaluated. The success and futility criteria at each interim analysis are based on the posterior distribution for the true treatment difference (delta). An arbitrary number of success and futility criteria can be specified at each interim analysis. The success criteria are of the form:

$$
P(\delta > ds | data) > ps
$$

And the futility criteria are of the form:

 $P(\delta < df|data) > pf$ 

Here ds and df are user-specified effect thresholds, and ps and pf are user-defined probability thresholds.

Prior information can either be specified for the true treatment difference (delta), or for the true effects in the two treatment arms. Only normal prior distributions can be used. In all cases informative priors are specified in terms of a mean and an effective sample size defined relative to sigma.

The user also has to specify the number of patients for each stage of the group sequential design, and the standard deviation (sigma) of the endpoint (assumed to be known).

The operating characteristics are either evaluated for a user-specified grid of true treatment differences, or for a grid or set of true treatment means for the two arms. The operating characteristics of main interest are the probabilities of success and futility at each interim analysis, and the expected sample size.

The main function of the package is gsb(). More detailed information can be found in the help of function gsb().

## Details

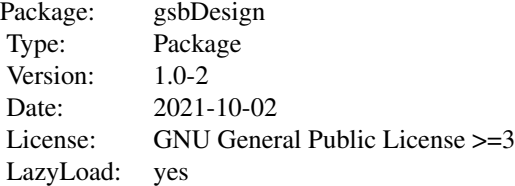

#### Author(s)

Florian Gerber <florian.gerber@math.uzh.ch>, Thomas Gsponer

#### References

- Gerber F, Gsponer T (2016). gsbDesign: An R Package for Evaluating the Operating Characteristics of a Group Sequential Bayesian Design. Journal of Statistical Software, 69(11), 1-23, DOI: 10.18637/jss.v069.i11
- Gsponer T, Gerber F, Bornkamp B, Ohlssen D, Vandemeulebroecke M, Schmidli H (2014). A Practical Guide to Bayesian Group Sequential Designs. Pharmaceutical Statistics, 13(1) 71-80, DOI: 10.1002/pst.1593
- Berry SM, Carlin BP, Lee JJ, and Mueller P (2010). Bayesian Adaptive Methods for Clinical Trials. Chapman&Hall/CRC, London.
- Jennison C, and Turnbull BW (2000). Group Sequential Methods with Applications to Clinical Trials. Chapman&Hall/CRC, London.
- Spiegelhalter DJ, Abrams KR, and Myles, J. P. (2004). Bayesian Approaches to Clinical Trials and Health Care Evaluation. Wiley, New York.

#### See Also

[gsb](#page-2-1)

## <span id="page-2-1"></span>gsb *Group Sequential Bayesian Design*

#### **Description**

The gsbDesign package allows to evaluate the operating characteristics for a group sequential design with Bayesian success/futility criteria and prior information. A clinical trial with two arms, a normal endpoint and an arbitrary number of interim analyses can be evaluated. The success and futility criteria at each interim analysis are based on the posterior distribution for the true treatment difference (delta). An arbitrary number of success and futility criteria can be specified at each interim analysis. The success criteria are of the form:

 $P(\delta > ds|data) > ps$ 

And the futility criteria are of the form:

$$
P(\delta < df|data) > pf
$$

Here ds and df are user-specified effect thresholds, and ps and pf are user-defined probability thresholds.

Prior information can either be specified for the true treatment difference (delta), or for the true effects in the two treatment arms. Only normal prior distributions can be used. In all cases informative priors are specified in terms of a mean and an effective sample size defined relative to sigma. The user also has to specify the number of patients for each stage of the group sequential design, and the standard deviation (sigma) of the endpoint (assumed to be known).

The operating characteristics are either evaluated for a user-specified grid of true treatment differences, or for a grid or set of true treatment means for the two arms. The operating characteristics of main interest are the probabilities of success and futility at each interim analysis, and the expected sample size.

The main function of the package is gsb().

<span id="page-2-0"></span> $gsb$  3

## Usage

```
gsb(design = NULL, simulation = NULL)
gsbDesign(nr.stages = NULL,
          patients = NULL,
          sigma = 1,
          criteria.success = NULL,
          criteria.futility = NULL,
          prior.difference = "non-informative",
          prior.control = "non-informative",
          prior.treatment = "non-informative")
gsbSimulation(truth = NULL,
              type.update = c("treatment effect","per arm"),
              method = c("numerical integration", "simulation", "both"),
              grid.type = c("table","plot","sliced","manually"),
              nr.sim = 50000,warnings.sensitivity = 100,
              seed = NULL)
```
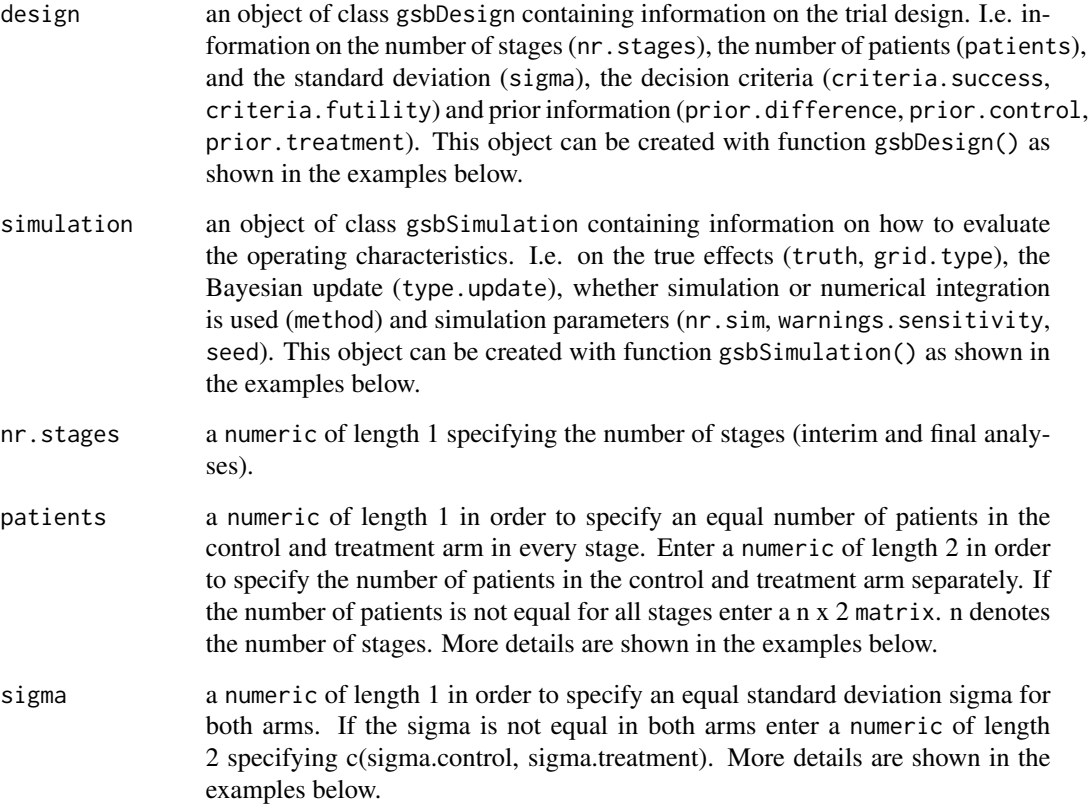

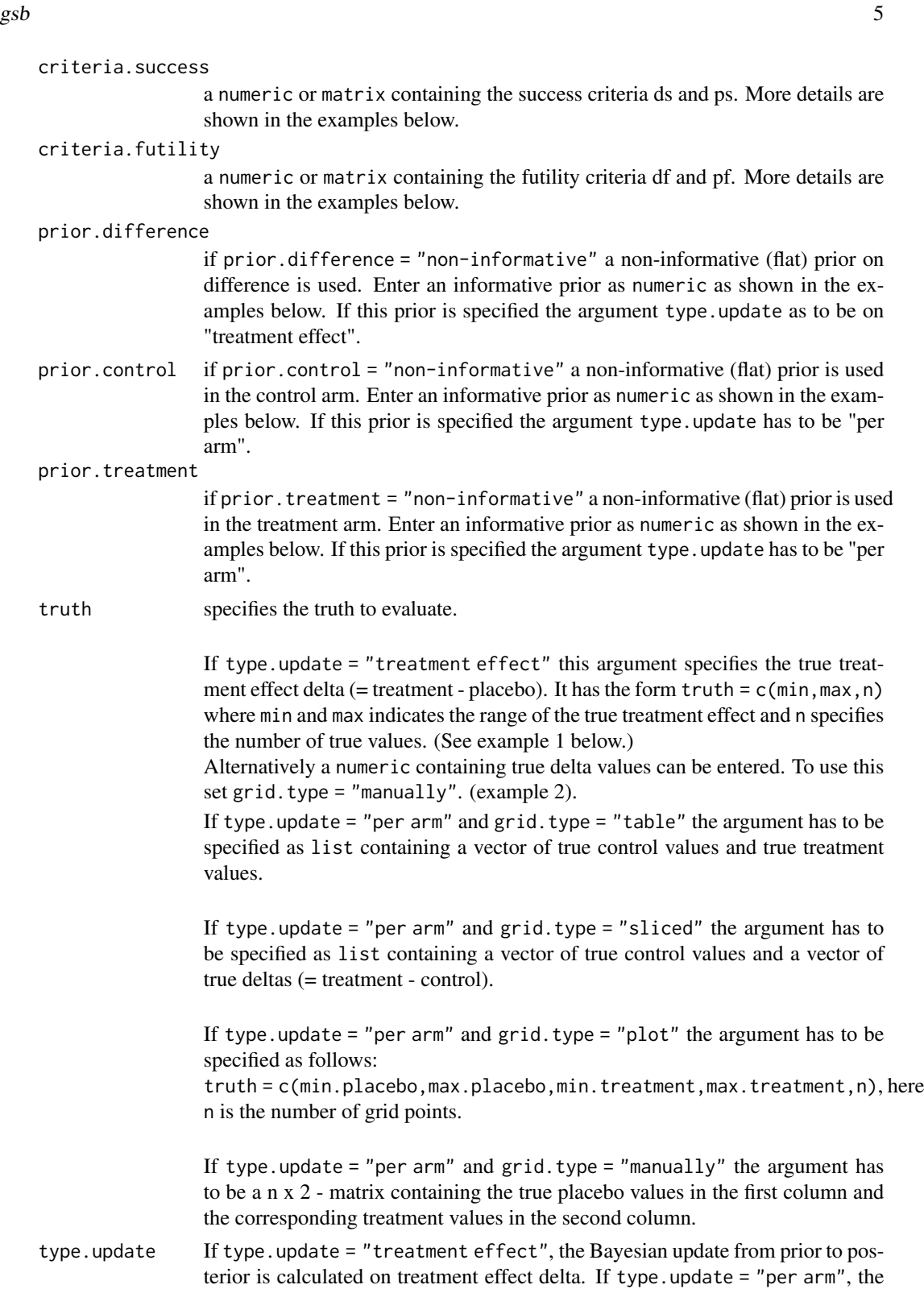

update is calculated separately in the placebo and the treatment arm. In this case

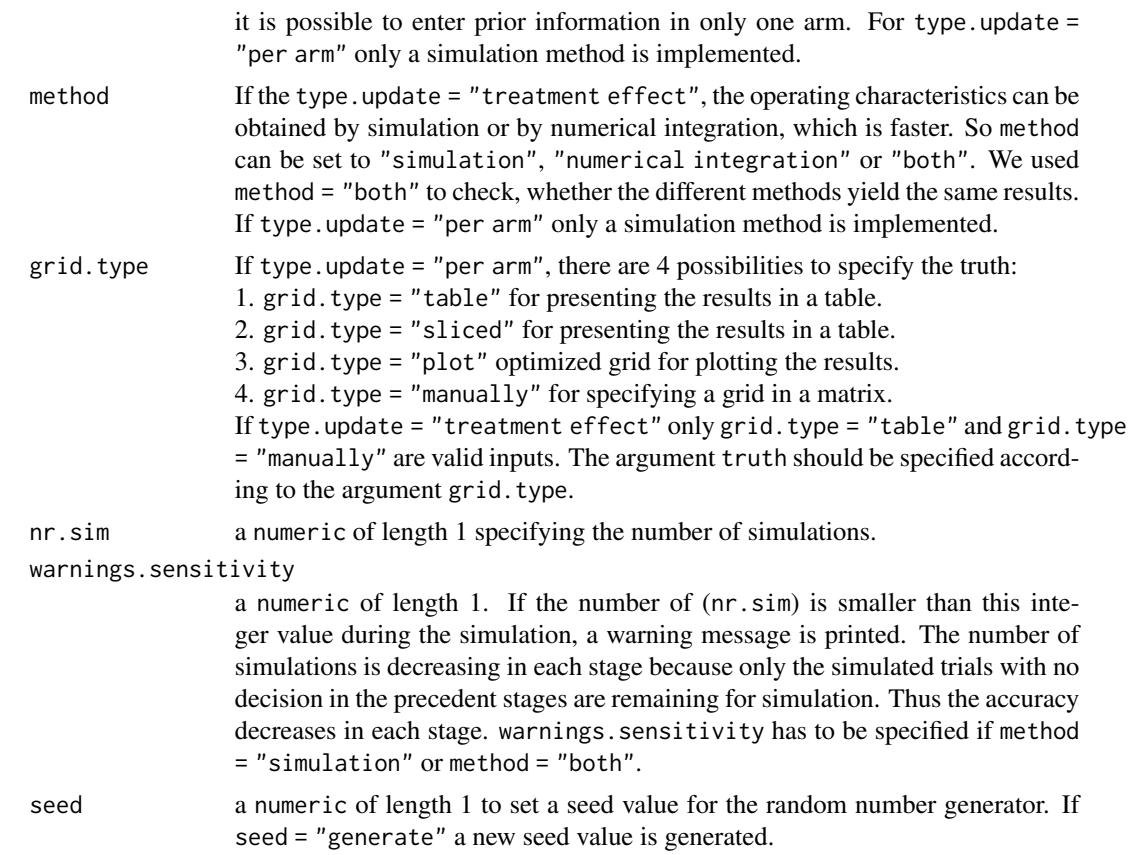

## Details

See Gerber and Gsponer (2016) for more details.

## Value

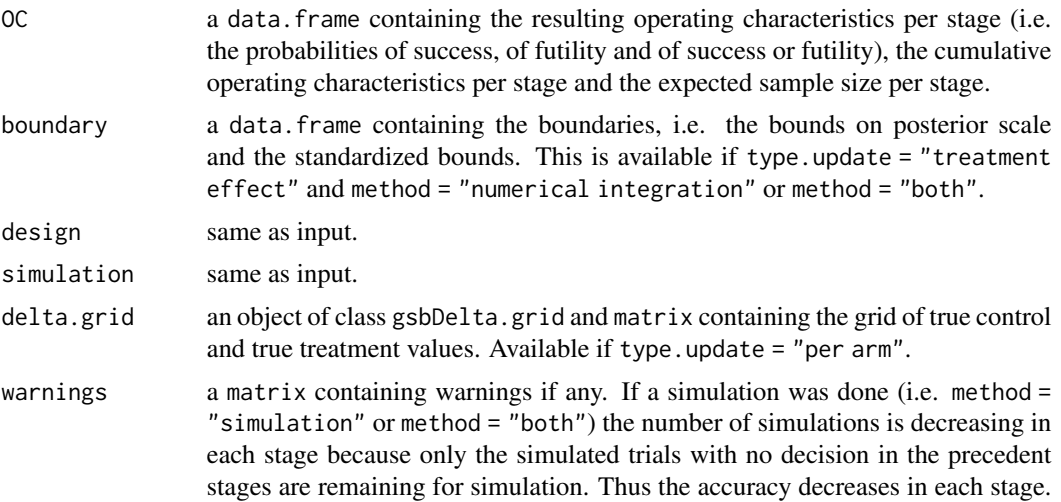

<span id="page-6-0"></span>warnings indicates the stages (and the deltas) for which the number of remaining simulations is below the threshold specified in warnings. sensitivity. system.time contains information on the used time for the simulation / numerical integration.

## Author(s)

Florian Gerber <florian.gerber@math.uzh.ch>, Thomas Gsponer

## References

- Gerber F, Gsponer T (2016). gsbDesign: An R Package for Evaluating the Operating Characteristics of a Group Sequential Bayesian Design. Journal of Statistical Software, 69(11), 1-23, DOI: 10.18637/jss.v069.i11
- Gsponer T, Gerber F, Bornkamp B, Ohlssen D, Vandemeulebroecke M, Schmidli H (2014). A Practical Guide to Bayesian Group Sequential Designs. Pharmaceutical Statistics, 13(1) 71-80, DOI: 10.1002/pst.1593
- Berry SM, Carlin BP, Lee JJ, and Mueller P (2010). Bayesian Adaptive Methods for Clinical Trials. Chapman&Hall/CRC, London.
- Jennison C, and Turnbull BW (2000). Group Sequential Methods with Applications to Clinical Trials. Chapman&Hall/CRC, London.
- Spiegelhalter DJ, Abrams KR, and Myles, JP (2004). Bayesian Approaches to Clinical Trials and Health Care Evaluation. Wiley, New York.

#### See Also

[plot.gsbMainOut](#page-16-1), [tab](#page-19-1), [gsbBayesUpdate](#page-14-1), [gsbCriteria](#page-15-1), [gsb-package](#page-1-1)

#### Examples

```
## E X A M P L E 1: Update on treatment effect, flat prior
##
## A. Trial Design:
## ----------------
## A.1 2 stages (interim + final):
\# \# \leftarrow > nr.stages = 2
## A.2 10 patients per arms and stages. (total 2*2*10 = 40 patients)
\# \# \leftarrow > patients = 10
## A.3 Sigma in both arms = 10
## --> sigma = 10
## A.3 Criteria:
## stop for success, if P( delta > 0 | data ) > = 0.8## AND P( delta > 7 | data ) >= 0.5
## -- criteria.success = c(0, 0.8, 7, 0.5)## stop for futility, if P( delta < 2 | data ) >= 0.8
\# --> criteria.futility = c(2, 0.8)## A.4 Prior:
## --> prior = "non-informative"
design1 <- gsbDesign(nr.stages = 2,
                    patients = 10,
```

```
sigma = 10,
                     criteria.success = c(0, 0.8, 7, 0.5),
                     criteria.futility = c(2,0.8),
                     prior.difference = "non-informative")
design1
## B. Simulation Settings
## ----------------------
## B.1 True treatment effects to be evaluated = seq(-10,20,60)
\# \# \leftarrow \leftarrow \text{truth} = c(-10, 20, 60)## B.2 Bayesian update on treatment effect delta (= treatment - control)
## --> type.update = "treatment effect"
simulation1 <- gsbSimulation(truth=c(-10,20,60),
                              type.update="treatment effect")
simulation1
## C.1 Calculate the operating characteristics
x1 <- gsb(design=design1, simulation=simulation1)
x1
## D.1 Table the probabilities of success
t1.1 \leftarrow tab(x1, "success", digits=2)
t1.1
## D.2 Table the cumulative probabilities of futility at delta = c(-5, 0, 5.57)## (for 5.57 a linear interpolation is used.)
t1.2 <- tab(x1, "cumulative futility", atDelta = c(-5, 0, 5.57), digits=5)
t1.2
## D.3 Table the expected sample size (digits == 0 --> ceiling)
t1.3 \leftarrow tab(x1, "sample size", atDelta= c(-5,0,5,16), digits=0)
t1.3
## E.1 Plot the operating characteristics
plot(x1)
## E.2 Plot the operating characteristics
plot(x1,"cumulative all")
## E.3 Plot the expected sample size
plot(x1, what="sample size")
## F.1 Boundaries / criteria
x1$boundary
plot(x1, what="boundary")
plot(x1, what="std.boundary")
## E X A M P L E 2: Update on treatment effect, informative prior
##
## A. Trial design:
## ----------------
```

```
## A.1 3 stages (interims + final):
\# \# \leftarrow > nr.stages = 3
## A.2 10 patients per stage in control arm
## 15 patients per stage in treatment arm
## (i.e. total 3 * (10 + 15) = 75 patients)## --> patients = c(10,15)
## A.3 Sigma in control arm = 9, sigma in treatment arm = 12
\# \# \leftarrow > sigma = c(9,12)
## A.3 Criteria:
## stop for success, if P( delta > 0 | data ) >= 0.8
## AND P( delta > 7 | data ) >= 0.5
## --> criteria.success = c(0,0.8,7,0.5)
## not stop for futility, i.e. no futility criteria
## --> criteria.futility = NA
## A.4 Prior on difference:
## prior difference = 3
## informative prior equivalent to:
## 5 patients in control arm; 2 patients in treatment arm
## --> prior = c(3,5,2)
design2a <- gsbDesign(nr.stages = 3,
                  patients = c(10, 15),
                  sigma=c(9,12),
                  criterion.success = c(0, 0.8, 7, 0.5),
                  criteria.futility = NA,
                  prior.diff = c(3,5,2))
design2a
## A similar design with 3 success criteria can be specified as follows
## A.3 criteria:
## Stage 1: stop for success, if P( delta > 0 | data ) >= 0.8
## AND if P( delta > 10 | data ) >= 0.5
## AND if P( delta > 14 | data ) >= 0.4
## Stage 2: stop for success, if P( delta > 0 | data ) >= 0.8
## AND if P( delta > 9 | data ) >= 0.5
## AND if P( delta > 13 | data ) >= 0.4
## Stage 3: stop for success, if P( delta > 0 | data ) >= 0.8
## AND if P( delta > 7 | data ) >= 0.5
## AND if P( delta > 12 | data ) >= 0.4
## --> criteria.success = rbind(c(0,0.8, 10,0.5, 14,0.4),
## c(\emptyset, \emptyset, 8, 9, 0.5, 13, 0.4),
## c(0,0.8, 7,0.5, 12,0.4))
design2b <- gsbDesign(nr.stages = 3,
                   patients = c(10, 15),
                   signa = c(9, 12),
                   criterion.success = rbind(c(0, 0.8, 10, 0.5, 14, 0.4),c(0, 0.8, 9, 0.5, 13, 0.4),c(0, 0.8, 7, 0.5, 12, 0.4),
                   criteria.futility = NA,
                   prior.diff = c(3,5,2))
design2b
```

```
## B. Simulation Settings
## ----------------------
## B.1 True treatment effects to be evaluated from -5 to 30
## --> truth = -5:30
## B.2 To enter the values in this format set grid.type = "manually"
## --> grid.type = "manually"
## B.2 Bayesian update on treatment effect delta (treatment - control)
## --> type.update = "treatment effect"
simulation2 <- gsbSimulation(truth = -5:30,
                            grid.type ="manually",
                            type.update = "treatment effect")
simulation2
## C. Calculate the operating characteristics
x2a <- gsb(design = design2a, simulation = simulation2)
x2b <- gsb(design = design2b, simulation = simulation2)
x2a
x2b
## D. Table the cumulative probabilities of success of 'design2b'
## at delta = c(-5,0,5.57). For 5.57 a linear interpolation is used.
t2b <- tab(x2b, "cumulative success", atDelta = c(-5,0,5.57), digits=5)
t2b
## E. Plot the operating characteristics of 'design2a' and 'design2b'
plot(x2a)
plot(x2b)
plot(x2a,"cumulative all")
## F.1 Boundaries / criteria of 'design2b'
x2b$boundary
plot(x2b, what="boundary")
plot(x2b, what="std.boundary")
## E X A M P L E 3: Update on treatment effect, informative prior
##
## A. Trial Design
## ---------------
## A.1 3 stages (interims + final):
## --> nr.stages = 3
## A.2 Patients:
## Stage 1: 10 patients in control arm; 15 patients in treatment arm
## Stage 2: 20 patients in control arm; 30 patients in treatment arm
```

```
## Stage 3: 30 patients in control arm; 45 patients in treatment arm
## --> patients = rbind(c(10,15),c(20,30),c(30,45))
## A.3 Sigma in control arm = 9 ; in treatment arm = 12
```
 $\#$   $\#$   $\leftarrow$  > sigma = c(9,12)

```
## A.4 Success criteria for all stages:
## stop for success, if P( delta > 0 | data ) >= 0.8
## AND P( delta > 7 | data ) >= 0.5
## -- criteria.success = c(0, 0.8, 7, 0.5)## A.5 Futility criteria:
## Stage 1: no futility criteria
## Stage 2: stop for futility, if P( delta < 2 | data ) >= 0.8
## Stage 3: stop for futility, if P( delta < 2 | data ) >= 0.8
## \rightarrow criteria.futility = rbind(c(NA,NA),c(2,0.8),c(2,0.8))
## A.6 Prior on treatment effect:
## difference = 3;
## informative prior equivalent to:
## 2 placebo patient; 1 treatment patient
\# --> prior.difference = c(3,2,1)design3 <- gsbDesign(nr.stages = 3,
                    patients = rbind(c(10,15),c(20,30),c(30,45)),
                    sigma=c(9,12),
                    criterion.success = c(0, 0.8, 7, 0.5),
                    criteria.futility = rbind(c(NA, NA), c(2, 0.8), c(2, 0.8)),prior.difference = c(3,2,1))
design3
## B. Simulation Settings
## ----------------------
## B.1 True treatment effects to be evaluated at seq(-5,20,15)
\# --> truth = c(-5,20,15)
## B.2 Bayesian update on treatment effect delta (= treatment - control)
## --> type.update = "treatment effect"
## B.3 Operating characteristics are evaluated by simulation and
## numerical integration to double check the results
## --> method = "both"
## B.4 Number of simulations = 5000
## --> nr.sim = 5000
## B.5 If the number of simulated trials is smaller than 300
## during the simulation print a warning.
## --> warnings.sensitivity = 300
## B.6 A seed value is set to 13
## --> seed = 13
simulation3 \leq gsbSimulation(truth = c(-5, 20, 15),
                           type.update = "treatment effect",
                           method = "both",
                           nr.sim = 5000,
                           warnings.sensitivity = 300,
                            seed = 13)
simulation3
## C. Calculate the operating characteristics
x3 \leq - gsb(design = design3, simulation = simulation3)
x3
## D. The summary(x3) is almost the same as print(x3) but its entries
```
12 gsb

```
## can be saved as list.
s3 \leftarrow summary(x3)
names(s3)
## E.1 Plot the operating characteristics
plot(x3)
## E.2 Plot the operating characteristics obtained by simulation and
## numerical integration in one plot. The lines should be identical (then
## only one line is visible)
plot(x3, "both")
plot(x3, "cumulative both")
## E X A M P L E 4 - Boundaries / Criteria
## See how the Bayesian boundaries change within 10 stages.
##
## A. Trial Design:
## ----------------
## A.1 10 stages (interims + final):
## --> nr.stages = 10
## A.2 10 patients per arm and stage. (total 2*10*10 = 200 patients)
## --> patients = 10
## A.3 sigma in both arms = 10
## --> sigma = 10
## A.3 Criteria:
## stop for success, if P( delta > 0 | data ) >= 0.8
## AND P( delta > 7 | data ) >= 0.5
## -- criteria.success = c(0, 0.8, 7, 0.5)## stop for futility, if P( delta < 2 | data ) >= 0.8
\# --> criteria.futility = c(2, 0.8)## A.4 Prior:
## --> prior = "non-informative"
design4 <- gsbDesign(nr.stages=10,
                    patients=10,
                    sigma=10,
                    criteria.success=c(0,0.8, 7, 0.5),
                    criteria.futility=c(2,0.8),
                    prior.difference="non-informative")
design4
## B. Simulation Settings
## --------------------------------------------
## B.1 True treatment effects to be evaluated = seq(-10,20,60)
\# \# \leftarrow \leftarrow \text{truth} = c(-10, 20, 60)## B.2 Bayesian update on treatment effect delta (= treatment - control)
## --> type.update = "treatment effect"
simulation4 <- gsbSimulation(truth=c(-10,20,60),
                            type.update="treatment effect")
```

```
simulation4
## C. Calculate the operating characteristics
x4 \leq-gsb (design = design4, simulation = simulation4)
x4
## D. Boundaries / criteria
x4$boundary
plot(x4, what="boundary")
plot(x4, what="std.boundary")
## E X A M P L E 5 - Bayesian update "per arm",
##
## A. Trial Design:
## ----------------
## A.1 3 stages (interims + final):
## --> nr.stages = 3
## A.2 12 patients per stage in control arm
## 20 patients per stage in treatment arm
## (i.e. total 3 * (12 + 20) = 96 patients)## --> patients = c(12,20)
## A.3 sigma in both arms = 10
## --> sigma = 10
## A.3 Criteria:
## stop for success, if P( delta > 0 | data ) > = 0.8## AND P( delta > 7 | data ) >= 0.5
## -- criteria.success = c(0, 0.8, 7, 0.5)## stop for futility, if P( delta < 2 | data ) >= 0.8
\# \qquad --> criteria.futility = c(2,0.8)
## A.4 Prior:
## informative prior equivalent to:
## 2 patients in control arm with mean = 0
\# --> prior.control = c(0,2)## 1 patient in treatment arm with mean = 7
\# --> prior.treatment = c(7,1)design5 <- gsbDesign(nr.stages=3,
                    patients=c(12,20),
                    sigma=10,
                    criteria.success=c(0,0.8,7,0.5),
                    criteria.futility=c(2,0.8),
                    prior.control=c(0,2),
                    prior.treatment=c(7,1))
design5
## B. Simulation Settings: - with table grid
## --------------------------------------------
## B.1 True control/treatment values:
\# control = seq(1,5,0.5)
\# treatment = seq(1,7,1)
## --> truth = list(seq(1,5,0.5),seq(1,7,1))
## B.2 Output optimized to create table
```

```
\# \qquad --> grid.type = "table"
## B.3 Bayesian update per arm
## --> type.update = "per arm"
## B.4 Number of simulations = 5000 (which is low)
## --> nr.sim = 5000
## B.5 If the number of simulations is smaller than 2000
## print a warning.
## --> warnings.sensitivity = 2000
## B.6 A seed value is set to 13
## --> seed = 13
simulation5.table <- gsbSimulation(truth = list(seq(1,5,0.5), seq(1,7,1)),
                                   grid.\text{type} = "table"type.update = "per arm",
                                   nr.sim = 5000,
                                   warnings.sensitivity = 2000,
                                   seed = 13)
simulation5.table
## The same grid can be specified manually by
simulation5.manually <- gsbSimulation(truth = as.matrix(expand.grid(seq(1,5,0.5),seq(1,7,1))),
                                     grid.type = "manually",
                                     type.update = "per arm",
                                     nr.sim = 5000,
                                     warnings.sensitivity = 2000,
                                     seed = 13)
simulation5.manually
## To specify a grid optimized for sliced plotting with
## control values from -10 to 0 and treatment values from -10 to 25
simulation5.sliced <- gsbSimulation(truth = list(control=seq(-10,0,2), delta=seq(-10,25,4)),
                                    grid.type = "sliced",
                                    type.update = "per arm",
                                    nr.sim = 5000,
                                    warnings.sensitivity = 2000,
                                    seed = 13)
simulation5.sliced
## To specify a grid optimized for plotting with
## control values from 1 to 5 and treatment values from 1 to 7
## with approximately 20 values enter:
simulation5.plot <- gsbSimulation(truth = c(1,5,1,7,20),
                                  grid.type = "plot",
                                  type.update = "per arm",
                                  nr.sim = 5000,
                                  warnings.sensitivity = 2000,
                                  seed = 13)
simulation5.plot
## C. Use function gsb
x5.table <- gsb(design5,simulation5.table)
x5.sliced <- gsb(design5,simulation5.sliced)
```

```
x5.plot <- gsb(design5,simulation5.plot)
x5.table
## D. Tables
## D.1 For any grid a table in long format can be obtained
t5.1 <- tab(x5.table,"cumulative futility")
head(t5.1)
t5.2 < -\t tab(x5.slide, "all")head(t5.2)
## D.2 For the "table" grid there are additionally tables in wide format available.
t5.3 <- tab(x5.table,"success", wide=TRUE)
t5.3
## Fix a stage, e.g. stage 2, to get a matrix
t5.3[,,2]
## D.2 Set delta.control to '3' to get a matrix
t5.3["contr 3",,]
# D.3 Plot results
plot(x5.table)
plot(x5.plot)
plot(x5.sliced)
plot(x5.sliced, sliced=TRUE)
plot(x5.sliced, sliced=TRUE, range.control=c(-4,0))
plot(x5.sliced, what="success", sliced=TRUE, range.control=c(-4,0))
## the plot can differ because the number of simulations "nr.sim"
## is low and because the grids are different
plot(x5.plot,"sample size", color=FALSE)
head(tab(x5.table,"sample size"))
```
<span id="page-14-1"></span>gsbBayesUpdate *Bayesian Update*

#### Description

Bayesian update from prior and data to posterior for normally distributed data with known sigma.

#### Usage

gsbBayesUpdate(alpha, beta, meanData, precisionData, with.alpha = TRUE)

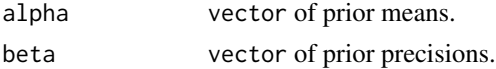

<span id="page-15-0"></span>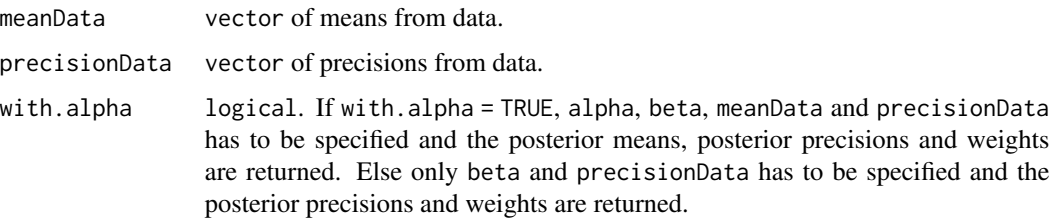

## Value

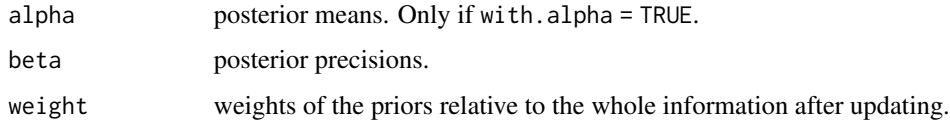

## Note

This function is used in the function gsb().

## Author(s)

Florian Gerber <florian.gerber@math.uzh.ch>, Thomas Gsponer

#### See Also

[gsb](#page-2-1)

## Examples

```
## One dimensional case, with.alpha = FALSE
gsbBayesUpdate(beta=10,precisionData=20, with.alpha=FALSE)
## Two dimensional case, with.alpha = TRUE
gsbBayesUpdate(alpha=c(5,6),beta=c(10,11),meanData=c(10,11),
              precisionData=c(20,21),with.alpha=TRUE)
```
<span id="page-15-1"></span>gsbCriteria *Criteria on posterior scale*

## Description

Transforms the criteria on posterior-scale.

#### Usage

```
gsbCriteria(criteria, priorMean, postPrecision, weight)
```
## <span id="page-16-0"></span>plot.gsbMainOut 17

## Arguments

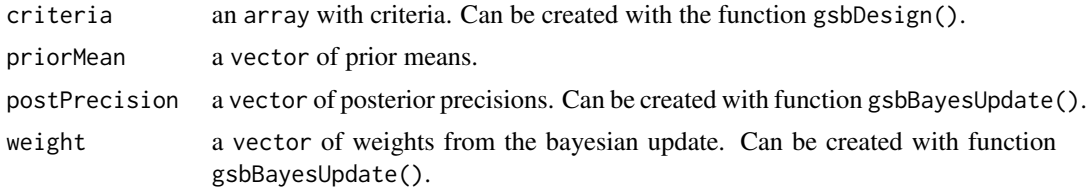

#### Value

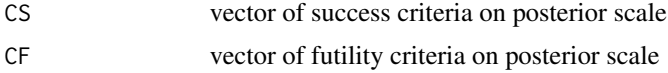

## Note

This function is used in function gsb().

#### Author(s)

Florian Gerber <florian.gerber@math.uzh.ch>, Thomas Gsponer

## See Also

[gsb](#page-2-1)

<span id="page-16-1"></span>plot.gsbMainOut *Plot methods*

#### Description

Methods for plotting the results of gsb().

#### Usage

```
## S3 method for class 'gsbMainOut'
plot(x,
     what=c("all", "cumulative all",
            "both", "cumulative both",
            "sample size", "success", "futility",
            "success or futility", "indeterminate", "cumulative success",
            "cumulative futility", "cumulative success or futility",
            "cumulative indeterminate", "boundary",
            "std.boundary","delta.grid","patients"),
     range.delta = "default",
     stages = "default",
     delta.grid = TRUE,
     color = TRUE,
```

```
smooth = 100,
    contour = TRUE,
    export = FALSE,
     path = tempdir(),sliced = FALSE,
     range.control="default", ...)
## S3 method for class 'gsbSimulation'
plot(x,...)
## S3 method for class 'gsbDesign'
plot(x,...)
```
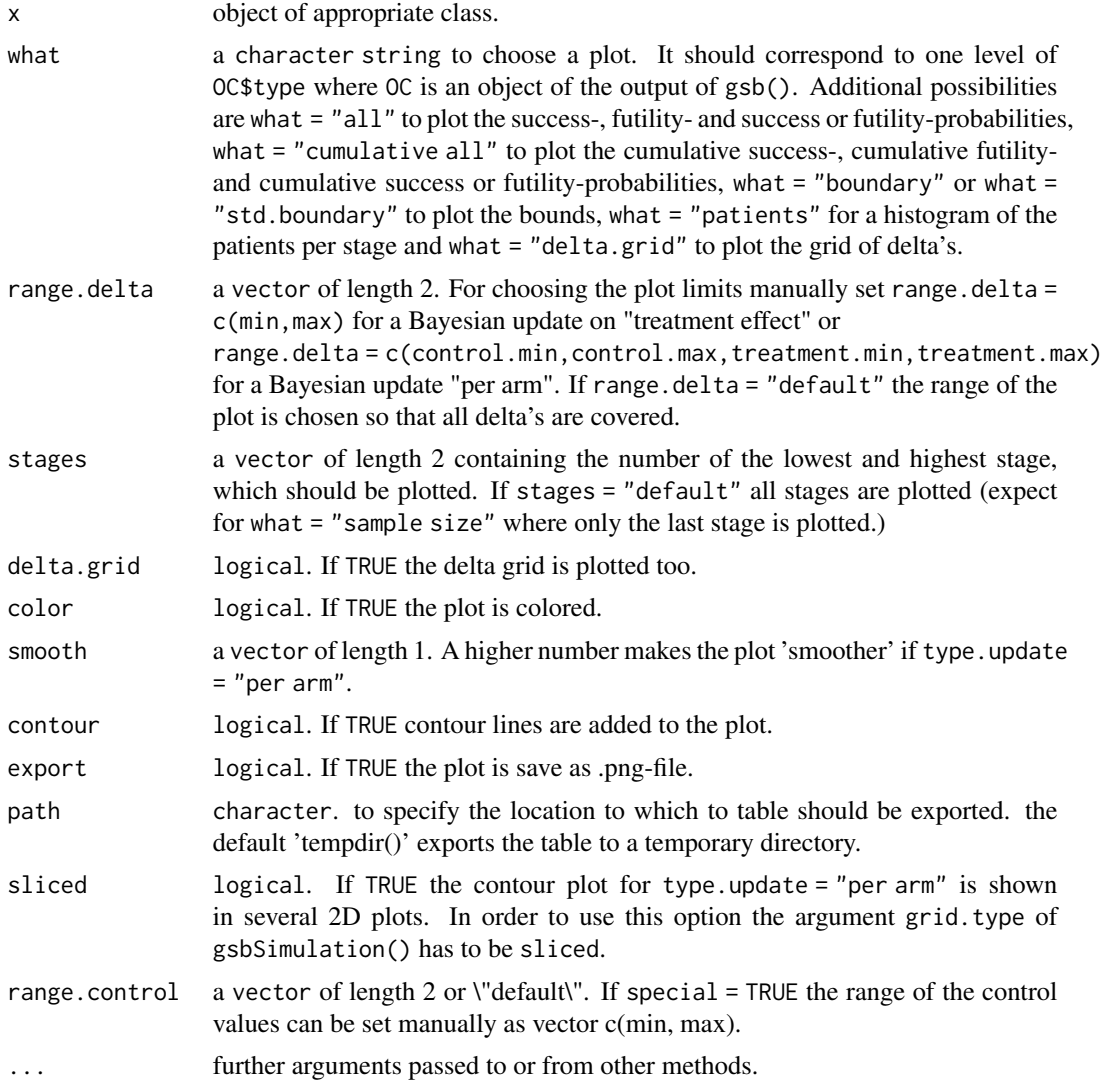

## <span id="page-18-0"></span>plot.gsbMainOut 19

#### Value

Returns an object of class "trellis"

#### Author(s)

Florian Gerber <florian.gerber@math.uzh.ch>, Thomas Gsponer

#### References

uses the R-package 'lattice'.

## See Also

[gsb](#page-2-1), [xyplot](#page-0-0)

#### Examples

```
## please see examples of function 'gsb'.
## --------------------------------------
## --------------------------------------
## alternative plots can be created for example
## with package 'ggplot2'.
des <- gsbDesign(nr.stages=2,
                     patients=10,
                     sigma=10,
                     criteria.success=c(0,0.8, 7, 0.5),
                     criteria.futility=c(2,0.8),
                     prior.difference="non-informative")
sim <- gsbSimulation(truth=c(-10,20,60),
                             type.update="treatment effect")
x \leftarrow gsb (des, sim)
## get data.frame with operating characteristics
datgraph <- x$OC
## prepare for plot
sub <- c("success", "futility", "success or futility")
datgraph2 <- subset(datgraph,datgraph$type %in% sub)
datgraph2$type <- as.factor(paste(datgraph2$type))
datgraph2$value[datgraph2$type=="cumulative success or futility"] <-
1-datgraph2$value[datgraph2$type=="cumulative success or futility"]
levels(datgraph2$type) <- c("1)cumulative futility" ,"3)cumulative success","2)indeterminate")
datgraph2$type=as.factor(paste(datgraph2$type))
levels(datgraph2$type) <- c("cumulative futility" ,"indeterminate","cumulative success")
```

```
datgraph2 <- datgraph2[order(datgraph2$delta),]
## plots
p1 <- qplot(delta,value,geom="blank",color=type,facets=.~stage,data=datgraph2,
xlab=expression(delta))
p1+geom_line(size=1.5)+scale_color_manual(values = c("cumulative futility" = "dark red",
"indeterminate" = "orange", "cumulative success" = "dark green"))
p2=p1+geom_area(aes(x = delta,y=value,fill=type))
p2+scale_fill_manual(values = c("cumulative futility" = "dark red",
.<br>"indeterminate" = "orange", "cumulative success" = "dark green"))
```
<span id="page-19-1"></span>tab *get tables.*

## Description

This function creates tables from the output of function gsb().

#### Usage

```
tab(x,
   what=c("all", "cumulative all", "success", "futility",
           "indeterminate", "success or futility",
           "cumulative success", "cumulative futility",
           "cumulative indeterminate", "cumulative success or futility",
           "sample size"),
   atDelta = "default",
   wide=FALSE,
   digits = 3,
   export = FALSE,sep = ","path = tempdir()
```
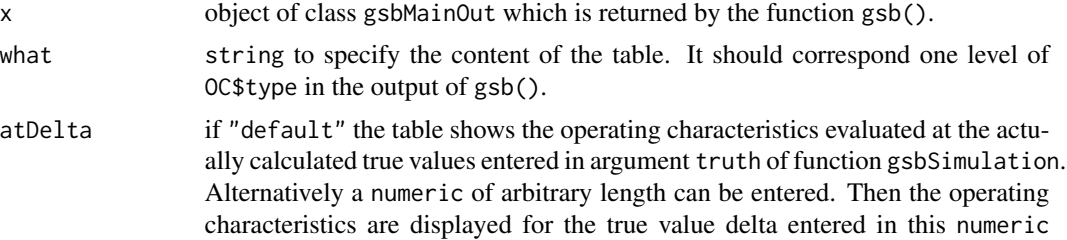

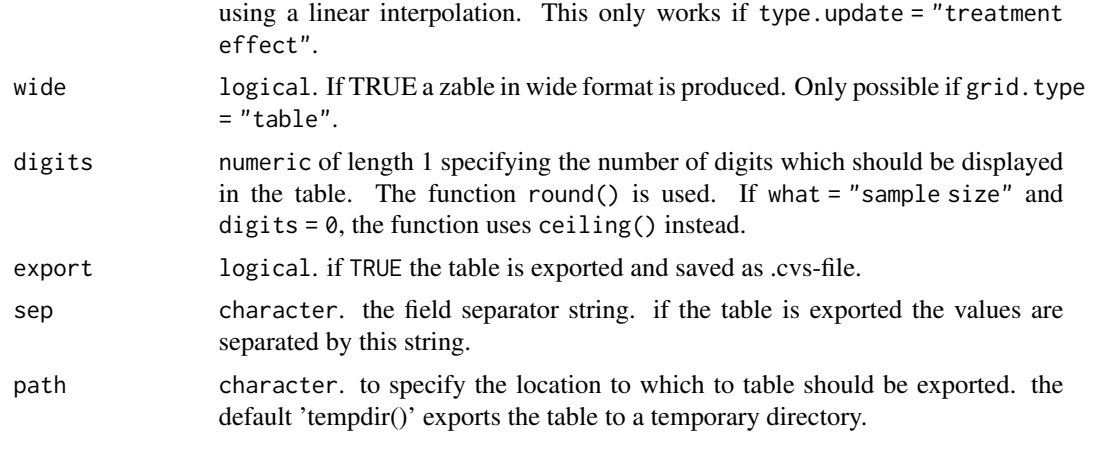

## Value

Returns a matrix with the results from the output of function gsb().

## Author(s)

Florian Gerber <florian.gerber@math.uzh.ch>

## Examples

## please see examples of function 'gsb'.

# <span id="page-21-0"></span>Index

∗ bayes update gsbBayesUpdate, [15](#page-14-0) ∗ criteria gsbCriteria, [16](#page-15-0) ∗ main function gsb, [3](#page-2-0) ∗ operating characteristics gsb, [3](#page-2-0) ∗ package gsb-package, [2](#page-1-0) ∗ plot plot.gsbMainOut, [17](#page-16-0) ∗ table tab, [20](#page-19-0)

```
gsb, 3, 3, 16, 17, 19
gsb-package, 2
gsbBayesUpdate, 7, 15
gsbCriteria, 7, 16
gsbDesign (gsb), 3
gsbDesign-package (gsb-package), 2
gsbSimulation (gsb), 3
```

```
plot.gsbDesign (plot.gsbMainOut), 17
plot.gsbMainOut, 7, 17
plot.gsbSimulation (plot.gsbMainOut), 17
```

```
tab, 7, 20
```

```
xyplot, 19
```